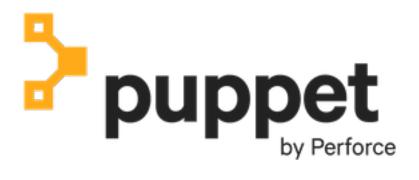

**Puppet Core 8.11.0** 

## **Contents**

| Puppet Core 8                   | 3  |
|---------------------------------|----|
| 11                              |    |
|                                 |    |
| Copyright and trademark notices | .3 |

## **Puppet Core 8 documentation has moved**

The Perforce Puppet Core 8 documentation has moved to a new location.

Puppet Core is the official downstream version of open source Puppet.

- For the latest Puppet Core documentation, go to the Puppet Core documentation.
- For information about all Puppet Core documentation, including links to PDF files and archived versions, go to the Puppet Core documentation landing page.

## Copyright and trademark notices

© 2025 Puppet, Inc., a Perforce company. All rights reserved.

Puppet and other identified trademarks are the property of Puppet, Inc., Perforce Software, Inc., or an affiliate. Such trademarks are claimed and/or registered in the U.S. and other countries and regions. All third-party trademarks are the property of their respective holders. References to third-party trademarks do not imply endorsement or sponsorship of any products or services by the trademark holder. Contact Puppet, Inc., for details.